#### Spring framework — integrace

Pavel Mička

Pavel Mička [Spring framework — integrace 1/10](#page-28-0)

**K ロ ▶ K 何 ▶** 

一 4 三 下

<span id="page-0-0"></span>目

ヨト ×.

#### **Obsah**

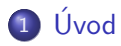

- 2 [Integrace JPA](#page-7-0)
- 3 Integrace kontejnerových frameworků
- 4 Integrace frameworků bez explicitní podpory

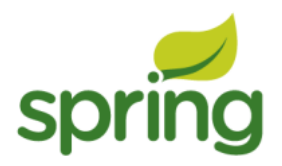

4 0 8 → 母→ → 手下

ヨト

### Co již víme o Springu

#### • Inversion of control/Dependency injection container

- Open source
- POJO-based (zabraňuje vendor lock-inu)  $\bullet$
- Usnadňuje vytváření enterprise aplikací  $\bullet$
- Dobře integrovatelný s mnoha frameworky a knihovnami  $\bullet$

**TELE** 

ヨト э <span id="page-2-0"></span> $\Omega$ 

### Co již víme o Springu

- Inversion of control/Dependency injection container
- Open source
- POJO-based (zabraňuje vendor lock-inu)  $\bullet$
- Usnadňuje vytváření enterprise aplikací  $\bullet$
- Dobře integrovatelný s mnoha frameworky a knihovnami  $\bullet$

 $\equiv x$ G.  $\rightarrow$ э  $\Omega$ 

### Co již víme o Springu

- Inversion of control/Dependency injection container
- Open source
- POJO-based (zabraňuje vendor lock-inu)
- Usnadňuje vytváření enterprise aplikací  $\bullet$
- Dobře integrovatelný s mnoha frameworky a knihovnami  $\bullet$

 $\leftarrow$   $\leftarrow$   $\leftarrow$   $\leftarrow$   $\leftarrow$   $\leftarrow$ 

 $x = x$ 

ヨト э

### Co již víme o Springu

- Inversion of control/Dependency injection container
- Open source
- POJO-based (zabraňuje vendor lock-inu)
- Usnadňuje vytváření enterprise aplikací
- Dobře integrovatelný s mnoha frameworky a knihovnami  $\bullet$

 $\leftarrow$   $\leftarrow$   $\leftarrow$   $\leftarrow$   $\leftarrow$   $\leftarrow$ 

Э× э

### Co již víme o Springu

- Inversion of control/Dependency injection container
- Open source
- POJO-based (zabraňuje vendor lock-inu)
- Usnadňuje vytváření enterprise aplikací
- Dobře integrovatelný s mnoha frameworky a knihovnami

 $\leftarrow$   $\leftarrow$   $\leftarrow$   $\leftarrow$   $\leftarrow$   $\leftarrow$ 

Э× 重

### $Spring + JPA I.$

- JPA je standardně konfigurováno pomocí souboru persistence.xml
- Spring má svou vlastní XML konfiguraci
- K integraci lze přistoupit několika způsoby
	- -
		-
	- -
		-

<span id="page-7-0"></span>∢ロト ∢母ト ∢ヨト ∢ヨト

### $Spring + JPA I.$

- JPA je standardně konfigurováno pomocí souboru persistence.xml
- · Spring má svou vlastní XML konfiguraci
- K integraci lze přistoupit několika způsoby
	- -

∢ロト ∢母ト ∢ヨト ∢ヨト

### $Spring + JPA$  I.

- JPA je standardně konfigurováno pomocí souboru persistence.xml
- Spring má svou vlastní XML konfiguraci
- K integraci lze přistoupit několika způsoby
	- Ponechat persistence.xml a načíst jej Springem
		-
		-
	- Konfigurovat JPA pomocí Springu
		-
		-

∢ロト ∢母ト ∢ヨト ∢ヨト

- JPA je standardně konfigurováno pomocí souboru persistence.xml
- Spring má svou vlastní XML konfiguraci
- K integraci lze přistoupit několika způsoby
	- Ponechat persistence.xml a načíst jej Springem
		- Výhoda: Již mám persistence.xml, nemusím nic přepisovat
		- Nevýhoda: Mám dva typy XML konfigurace
	- Konfigurovat JPA pomocí Springu
		-
		-

∢ロト ∢母ト ∢ヨト ∢ヨト

- JPA je standardně konfigurováno pomocí souboru persistence.xml
- Spring má svou vlastní XML konfiguraci
- K integraci lze přistoupit několika způsoby
	- Ponechat persistence.xml a načíst jej Springem
		- Výhoda: Již mám persistence.xml, nemusím nic přepisovat
		- · Nevýhoda: Mám dva typy XML konfigurace
	- Konfigurovat JPA pomocí Springu
		-
		-

∢ ロ ▶ ( 何 ) ( ミ ) ( ミ )

- JPA je standardně konfigurováno pomocí souboru persistence.xml
- Spring má svou vlastní XML konfiguraci
- K integraci lze přistoupit několika způsoby
	- Ponechat persistence.xml a načíst jej Springem
		- Výhoda: Již mám persistence.xml, nemusím nic přepisovat
		- · Nevýhoda: Mám dva typy XML konfigurace
	- Konfigurovat JPA pomocí Springu
		-
		-

∢ロト ∢母ト ∢ぼト ∢ぼトー

 $\Omega$ 

- JPA je standardně konfigurováno pomocí souboru persistence.xml
- Spring má svou vlastní XML konfiguraci
- K integraci lze přistoupit několika způsoby
	- Ponechat persistence.xml a načíst jej Springem
		- Výhoda: Již mám persistence.xml, nemusím nic přepisovat
		- · Nevýhoda: Mám dva typy XML konfigurace
	- Konfigurovat JPA pomocí Springu
		- Výhoda: jeden typ konfigurace
		- · Nevýhoda: jedna závislost na Springu navíc

 $1.7.1471$ 

→ 手下

 $\Omega$ 

 $\equiv$   $\sim$ 

- JPA je standardně konfigurováno pomocí souboru persistence.xml
- Spring má svou vlastní XML konfiguraci
- K integraci lze přistoupit několika způsoby
	- Ponechat persistence.xml a načíst jej Springem
		- Výhoda: Již mám persistence.xml, nemusím nic přepisovat
		- · Nevýhoda: Mám dva typy XML konfigurace
	- Konfigurovat JPA pomocí Springu
		- Výhoda: jeden typ konfigurace
		- Nevýhoda: jedna závislost na Springu navíc

 $1.7.1471$ 

 $\Omega$ 

 $\equiv$   $\sim$ 

- JPA je standardně konfigurováno pomocí souboru persistence.xml
- Spring má svou vlastní XML konfiguraci
- K integraci lze přistoupit několika způsoby
	- Ponechat persistence.xml a načíst jej Springem
		- Výhoda: Již mám persistence.xml, nemusím nic přepisovat
		- · Nevýhoda: Mám dva typy XML konfigurace
	- Konfigurovat JPA pomocí Springu
		- Výhoda: jeden typ konfigurace
		- · Nevýhoda: jedna závislost na Springu navíc

 $\Omega$ 

 $\equiv$   $\sim$ 

### $Spring + JPA$  II.

```
<bean id="entityManagerFactory"
 class="org.springframework.orm.jpa.
     LocalContainerEntityManagerFactoryBean">
  <property name="dataSource" ref="dataSource"/>
    <property name="jpaVendorAdapter">
      <bean class="org.springframework.orm.jpa.
         vendor.HibernateJpaVendorAdapter">
        <property name="databasePlatform" value="${
           jpa.platform}"/>
        <property name="generateDdl" value="true"/>
        <property name="showSql" value="true"/>
      </bean>
    </property>
  <property name="packagesToScan" value="cz.xy" />
</bean>
                                   イロメ イ部メ イ君メ イ君メ
                                                   Þ
                                                     2990
```
- Některé frameworky jsou samy o sobě kontejnerem (např. JSF)
- Pro integraci volíme obvykle Spring-centric přístup
	-
	-
- $\bullet$  Rešením bývá owrapování původního kontejneru integrované technologie, tak aby resolvoval nejprve ze svého obsahu, a pokud nenajde příslušnou beanu, tak aby nechal resolvovat Spring

イロメ イ押メ イヨメ イヨメー

<span id="page-17-0"></span>つくい

- Některé frameworky jsou samy o sobě kontejnerem (např. JSF)
- Pro integraci volíme obvykle Spring-centric přístup
	- Snažíme se použití druhého kontejneru maximálně vytěsnit (eliminace dvojí konfigurace)
	- · Musíme však zajistit, aby části integrovaného frameworku, které se Springem nepočítají, měly k dispozici původní kontejner se všemi jeho vlastnostmi
- $\bullet$  Rešením bývá owrapování původního kontejneru integrované technologie, tak aby resolvoval nejprve ze svého obsahu, a pokud nenajde příslušnou beanu, tak aby nechal resolvovat Spring

∢ ロ ⊁ ( 何 ) ( ミ ) ( ミ ) ( ニ

つくい

- Některé frameworky jsou samy o sobě kontejnerem (např. JSF)
- Pro integraci volíme obvykle Spring-centric přístup
	- Snažíme se použití druhého kontejneru maximálně vytěsnit (eliminace dvojí konfigurace)
	- · Musíme však zajistit, aby části integrovaného frameworku, které se Springem nepočítají, měly k dispozici původní kontejner se všemi jeho vlastnostmi
- $\bullet$  Rešením bývá owrapování původního kontejneru integrované technologie, tak aby resolvoval nejprve ze svého obsahu, a pokud nenajde příslušnou beanu, tak aby nechal resolvovat Spring

∢ロト ∢母ト ∢ぼト ∢ぼトー

つくい

- Některé frameworky jsou samy o sobě kontejnerem (např. JSF)
- Pro integraci volíme obvykle Spring-centric přístup
	- Snažíme se použití druhého kontejneru maximálně vytěsnit (eliminace dvojí konfigurace)
	- Musíme však zajistit, aby části integrovaného frameworku, které se Springem nepočítají, měly k dispozici původní kontejner se všemi jeho vlastnostmi
- $\bullet$  Rešením bývá owrapování původního kontejneru integrované technologie, tak aby resolvoval nejprve ze svého obsahu, a pokud nenajde příslušnou beanu, tak aby nechal resolvovat Spring

∢ ロ ⊁ ( 何 ) ( ミ ) ( ミ ) ( ニ )

- Některé frameworky jsou samy o sobě kontejnerem (např. JSF)
- Pro integraci volíme obvykle Spring-centric přístup
	- Snažíme se použití druhého kontejneru maximálně vytěsnit (eliminace dvojí konfigurace)
	- Musíme však zajistit, aby části integrovaného frameworku, které se Springem nepočítají, měly k dispozici původní kontejner se všemi jeho vlastnostmi
- $\bullet$  Rešením bývá owrapování původního kontejneru integrované technologie, tak aby resolvoval nejprve ze svého obsahu, a pokud nenajde příslušnou beanu, tak aby nechal resolvovat Spring

 $\leftarrow$   $\leftarrow$   $\leftarrow$   $\leftarrow$   $\leftarrow$   $\leftarrow$   $\leftarrow$   $\leftarrow$ 

 $200$ 

- イヨ トー

### Spring a JSF

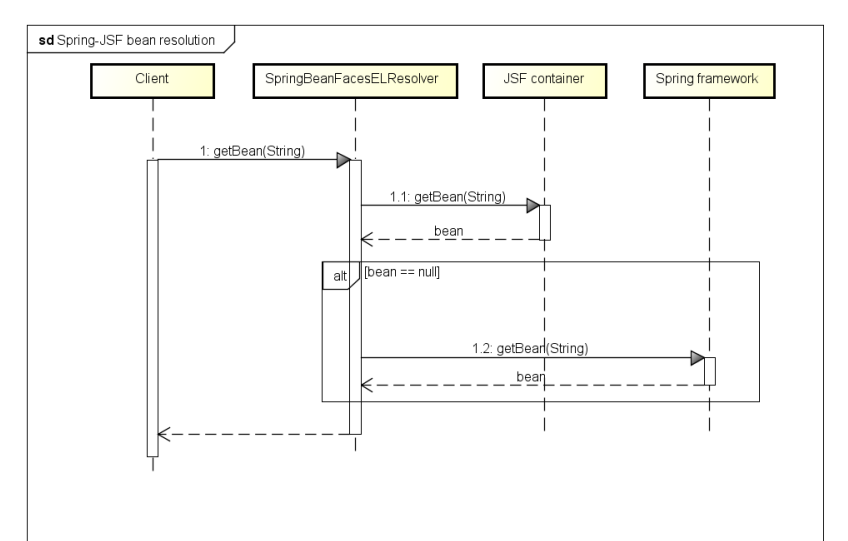

#### XML-based injection

```
<faces-config version="2.0"
    xmlns="..."
    xmlns:xsi="..."
    xsi:schemaLocation="...">
  <application>
      <el-resolver>
        org.springframework.web.jsf.el.
           SpringBeanFacesELResolver
        </el-resolver>
  </application>
</faces-config>
```
**·** Integraci zajistíme vložením *el-resolveru* do konfigurace JSF (faces-config.xml)

(□) (母)

- 4 国 ド 4 国 ド ー

重

#### Integrace kontejnerů

- Existují frameworky, jejichž objekty nemohou být managované Springem (jejich lifecycle musí být řízen externí entitou)
- Bohužel i do těchto objektů musíme vložit závislosti  $\bullet$
- Příkladem může být framework Vaadin a jeho session-global objekt Application
- **•** Pro integraci použijeme anotaci @Configurable

<span id="page-24-0"></span>化重复 化重变

#### Integrace kontejnerů

- Existují frameworky, jejichž objekty nemohou být managované Springem (jejich lifecycle musí být řízen externí entitou)
- Bohužel i do těchto objektů musíme vložit závislosti
- Příkladem může být framework Vaadin a jeho session-global objekt Application
- **•** Pro integraci použijeme anotaci @Configurable

化重复 化重变

- Existují frameworky, jejichž objekty nemohou být managované Springem (jejich lifecycle musí být řízen externí entitou)
- Bohužel i do těchto objektů musíme vložit závislosti
- Příkladem může být framework Vaadin a jeho session-global objekt Application
- **•** Pro integraci použijeme anotaci @Configurable

化重新润滑剂

- Existují frameworky, jejichž objekty nemohou být managované Springem (jejich lifecycle musí být řízen externí entitou)
- Bohužel i do těchto objektů musíme vložit závislosti
- Příkladem může být framework Vaadin a jeho session-global objekt Application
- Pro integraci použijeme anotaci @Configurable

ヨト 重

### $Spring + Vaadin$

```
@Configurable(preConstruction = true)
public class SpringHelloWorld extends com.vaadin.
   Application {
  @Autowired
  private MyBeanInterface bean;
  public void init() {
    final Window main = new Window("Hello window");
    setMainWindow(main);
    main.addComponent(new Label(bean.myMethod()));
  }
}
```
<span id="page-28-0"></span> $200$ 

∢ ロ ▶ (何 ▶ (日 ▶ (日 ▶ ) ヨ ヨ